# Tilt Shift Photography

So how did this style of photography get its name?

Originally, cameras used bellows (the accordion-type segment between the lens and the film.)

Before film was put into the camera, the photographer could actually see what his photograph would look like on the ground glass that would then be covered by a film plate, and exposed to light.

#### Shift

If the photographer was unhappy with how parallel lines converged, or diverged, s/he could "shift" the lens to keep these parallel lines straight. A good example would be to think about taking a photo of a tall building from the ground looking straight up; the building would converge to a point rather quickly. If you manipulated the bellows, you could minimize this effect by altering or "Shifting" the lens. This can effectively minimize or exaggerate the convergence of these lines.

----->---Light--->---

 |------->--------------->Film or Digital sensor

## Tilt

Tilt is different than shift, because now most of your light rays will be focused either behind or in front of your film/sensor, meaning that only a small section in the center of your image will be in focus. This will change with your aperture. This is similar, but different than, Depth of Field, as we studied in Photography 11. Tilt allows you selective D.O.F., usually in a very thin band in the center of your frame.

For 35mm and medium format cameras, you actually select either tilt, or shift, depending on your lens. The Lensbaby most closely replicates the "shift" effect.

### Post-production

It is of course possible to recreate this effect in Photoshop quite easily. Click here for a tutorial on how to do this.

### Examples

So what would happen if you combined this with a video effect? Click [here](http://vimeo.com/2482776) to see! [Here](http://www.flickr.com/groups/tilt-shift-fakes/pool/) is a flickr group of excellent tilt shift photos.

[Here](http://www.tiltshiftphotography.net/) is a great site dedicated to Tilt Shift photography.

#### Assignment:

• I would like you to create a portfolio of selective focus pictures.

- Create a folder titled "Your Name". In it there may be two sub-folders if required; one will be titled "Lensbaby", the other "Photoshop". (If you are only handing in one, you do not need subfolders.)
- Note, the above may vary depending on if you what is required to be **handed in. Consult your teacher if you need further clarification**
- Each folder will contain 10 photographs from different locations.
- These subfolders will be contained in a folder that has your name on it.
- It will be handed into my Teacher Drop Box titled "Tilt Shift"

#### Tips:

- Get photos from further away for best results. Do not fill up your frame with a single object, or part of an object on all your photos
- Fill up your frame by getting close to an object, just to see what happens (yes, this is contrary to the above note!)
- Try and get above your subject; Tiltshift benefits from already exaggerated perspective
- Please have different subject matter for your photos! (Not all shot at the same location)

#### Bonus!!!!!!!!

OK, so this is not really tilt-shift photography, but it is relevant. I want vou to look at these fantastic photographs

No Photoshop was used in these photographs!

Notice that the backgrounds are real, but the models are scaled models. I would like you to incorporate a small object so that it seems to "fit" into the background that you have decided on. You might try small figurines, dolls, dinky cars, etc.

You will need to experiment for this.

Include this as another subfolder in what you hand in. You will need to hand in all these folders at the same time.

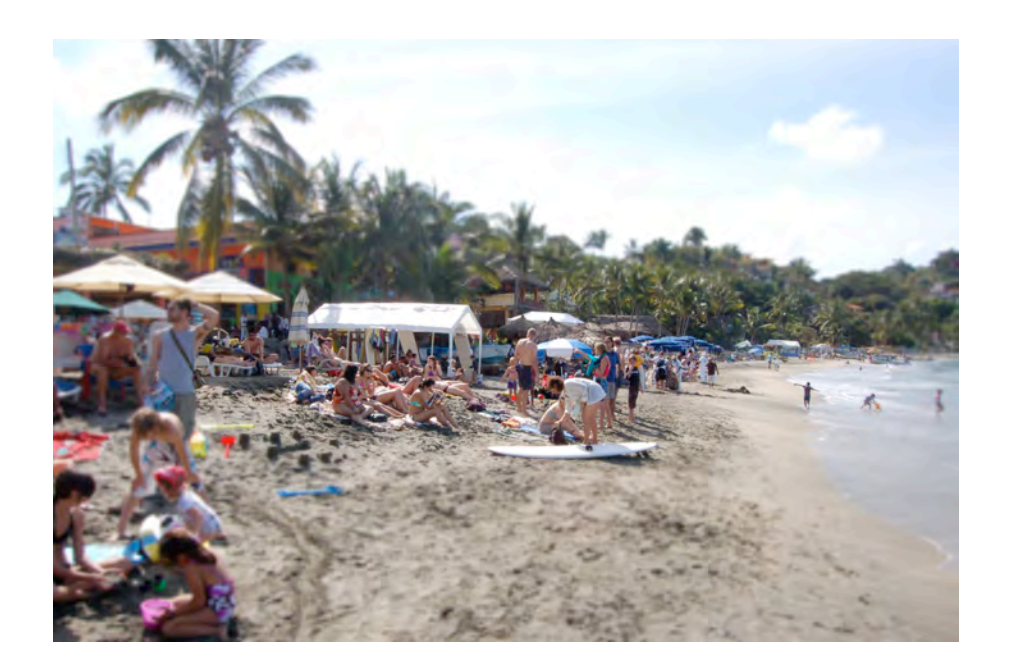